# 0

# Getting started with Gaudi and building tools

MX

Gaudi Framework Tutorial, 2001

#### **Outline**

- 1. Introduction
- 2. Configuration and Build system
- 3. Printing and Job Options
- 4. Accessing Event Data
- 5. Histograms and N-tuples
- 6. Creating Objects and Writing Data
- 7. Using Algorithm Tools
- 8. Writing Physics Tools

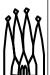

#### Aims for the Tutorial

At the end of the day you should:

- Be more familiar with Gaudi terms and concepts
- Be able to start code development of reconstruction algorithms within Gaudi
- Be able to write simple analysis programs using the available facilities
- Be able to start developing Physics Tools to be added in the collaboration ToolBox \(\hat{\chi}\)

-3 Gaudi Framework Tutorial, 2001

## Methodology

- Short presentations
- Emphasis on exercises
  - Start with an (almost) empty file
  - Work towards a fully featured application
  - New concepts and components introduced at each step along the way
- Distribute and document examples for self-training as well

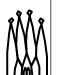

4

## Logistics

- We will use the LXPLUS public service for the Tutorial
  - Everybody should have an account
- Two people per station
- The working directory will be in your AFS home directory
  - ~/tutorial
- Set environment by executing
  - > source \$LHCBHOME/scripts/tutorial.csh

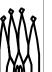

1-5

Gaudi Framework Tutorial, 2001

## **Tentative Schedule (Day 1)**

| 9:15               | 1 Introduction                                 | P. Mato  |  |
|--------------------|------------------------------------------------|----------|--|
| 9:45               | 2 Configuration & Build System (Exercises)     | P. Mato  |  |
| 10:30 Coffee Break |                                                |          |  |
| 11:00              | 3 Printing and Job Options (Exercises)         | M. Frank |  |
| 12:30 Lunch Break  |                                                |          |  |
| 14:00              | 4 Accessing Event Data (Exercises)             | M. Frank |  |
| 15:30 Coffee Break |                                                |          |  |
| 16:00              | 5 Histograms and N-tuples ( <i>Exercises</i> ) | M. Frank |  |

1-0

## **Tentative Schedule (Day 2)**

| 9:15               | 6 Creating Objects and Writing Data (Exercises) | M. Frank |  |
|--------------------|-------------------------------------------------|----------|--|
| 10:30 Coffee Break |                                                 |          |  |
| 11:00              | 7 Using Algorithm Tools (Exercises)             | G. Corti |  |
| 12:30 Lunch Break  |                                                 |          |  |
| 14:00              | 8 Writing Physics Tools (Exercises)             | G. Corti |  |
| 15:30 Coffee Break |                                                 |          |  |
| 16:00              | (Exercises)                                     |          |  |

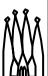

1-7

Gaudi Framework Tutorial, 2001

## **Credits**

#### **Gaudi Team:**

I. Belyaev, M. Cattaneo, G. Corti, M.
Frank, G. Gracia, P. Mato, S. Ponce, F.
Ranjard, S. Roiser

#### **Athena Team:**

- D. Quarrie, C. Tull

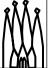

1-6